# **NORMAL PLOT**

## PURPOSE

Generates a normal plot.

# **DESCRIPTION**

A normal plot is a normal probability plot, but with the data on the horizontal axis and neat probability values on the vertical axis. The plot consists of the following 4 components:

**1.** The raw data;

**2.** A fitted line to the raw data;

**3.** A horizontal 50% line;

**4.** A vertical 50% line.

The characteristics of these components are controlled through the LINE and CHARACTER commands.

## SYNTAX 1

NORMAL PLOT <y> <SUBSET/EXCEPT/FOR qualification> where  $\langle y \rangle$  is a response variable;

and where the <SUBSET/EXCEPT/FOR qualification> is optional.

## SYNTAX 2

NORMAL PLOT <y> <tag>  $\triangle$  <sUBSET/EXCEPT/FOR qualification>

where  $is a response variable;$ 

 $\langle \text{tag} \rangle$  is a censoring variable (values equal to 0 are omitted from the plot); and where the <SUBSET/EXCEPT/FOR qualification> is optional.

## EXAMPLES

NORMAL PLOT Y1

## **NOTE**

The following internal parameters are saved after a NORMAL PLOT. These parameters can be used like any user created parameter by the analyst.

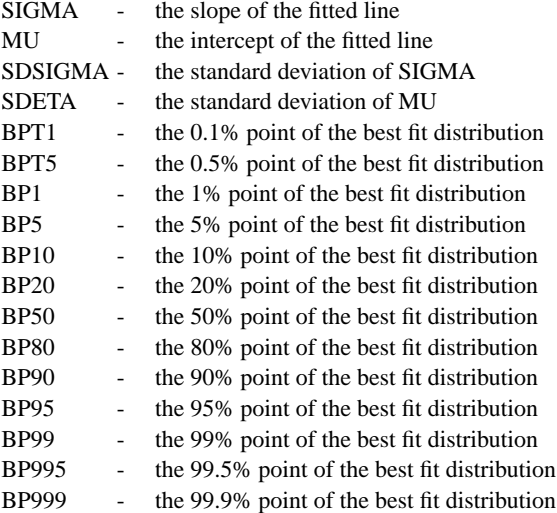

## DEFAULT

None

## SYNONYMS

None

# RELATED COMMANDS

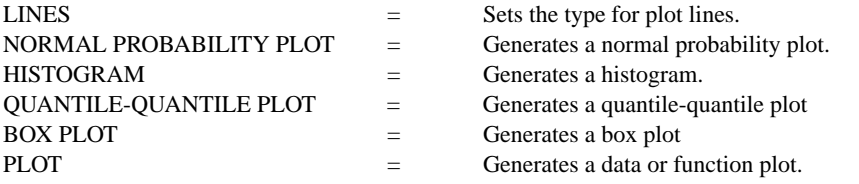

# APPLICATIONS

Exploratory Data Analysis

# IMPLEMENTATION DATE

90/5

## PROGRAM

LET  $Y1$  = NORMAL RANDOM NUMBERS FOR  $I = 1 1 100$ LINE SOLID DASH DOT DOT TITLE AUTOMATIC NORMAL PLOT Y1

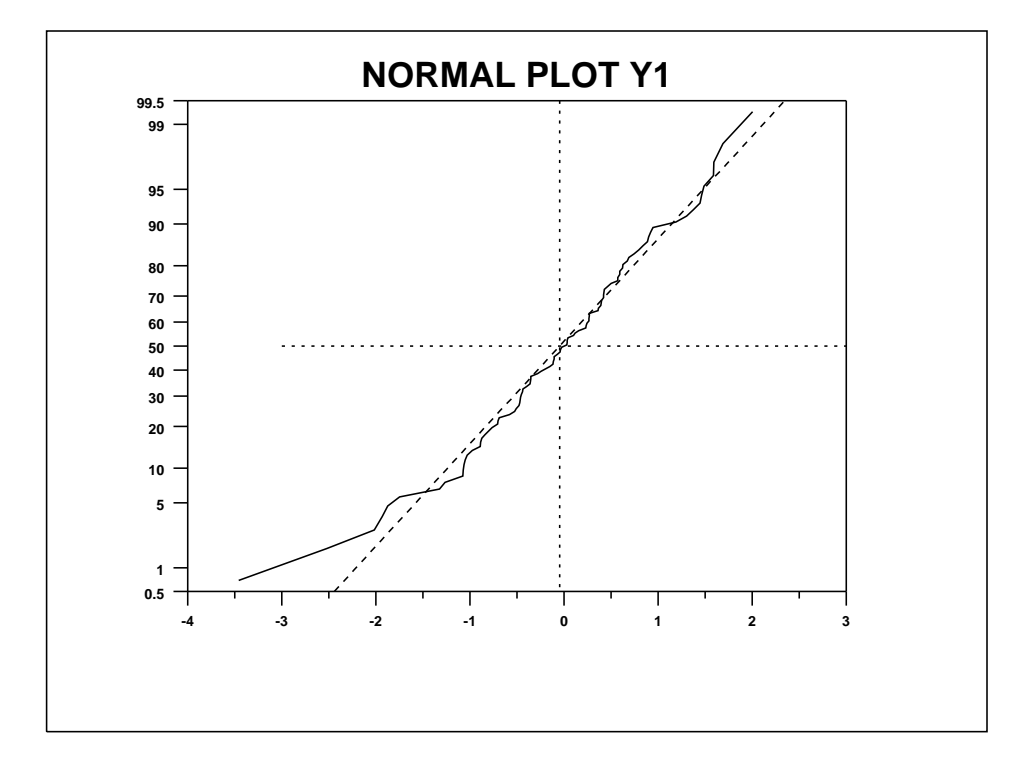